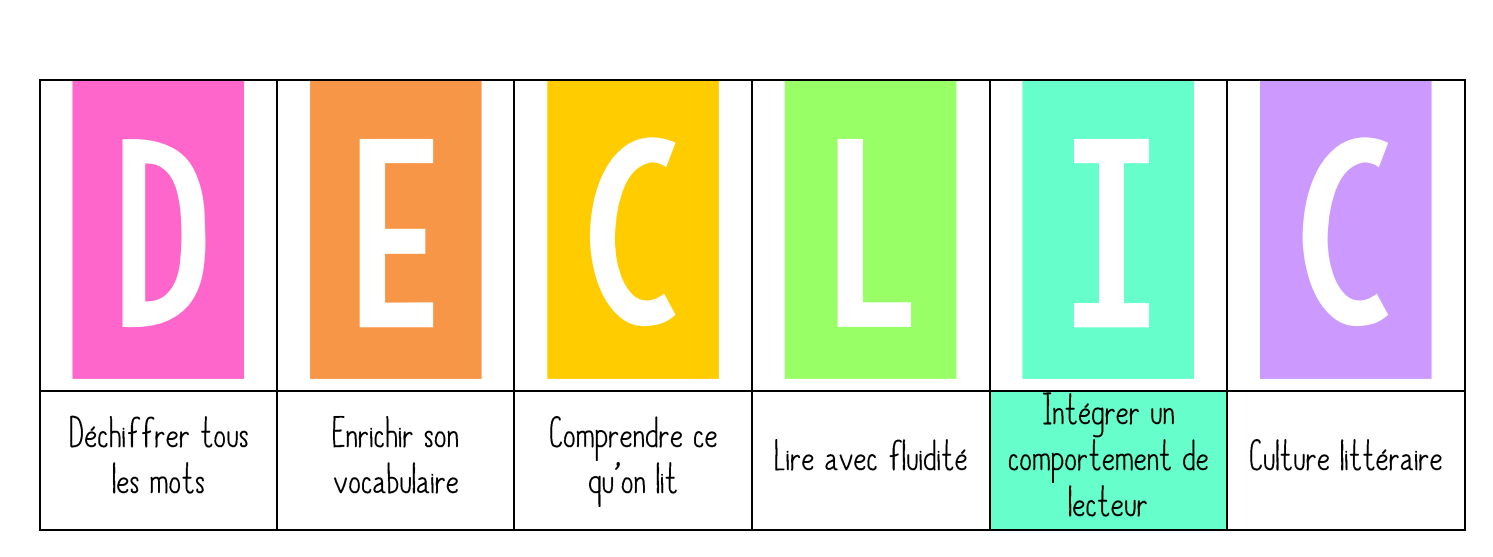

## Lister ses lectures

### 1.

« Aujourd'hui, nous allons apprendre à utiliser un nouvel outil pour garder une trace de vos lectures. Ce document s'appelle -Mes lectures-. Il va vous servir de support pour lister toutes les lectures que vous ferez cette année. Lister ses lectures a beaucoup d'intérêt comme par exemples : garder le souvenir de ce que vous avez lu mais aussi observer votre comportement de lecteur (si vous lisez de plus en plus, si vous lisez plus d'albums que de romans, si vous ne finissez jamais ce que vous commencez...).

➤ Accrocher l'étiquette LISTER SES LECTURES dans le menu DÉCLIC.

### 2. PRATIQUE GUIDEE

Distribution de la feuille -Mes lectures- et découverte par les élèves. « Je vais vous montrer comment remplir la feuille en prenant l'exemple d'un livre que j'ai lu pendant les vacances. » Mettre au vidéoprojecteur le modèle et remplir au tableau.

#### 3. PRATIQUE AUTONOME

Les élèves remplissent tout de suite leur grille avec un livre qu'ils ont déjà lu (en entier !).

➤ Fiche élève MES LECTURES à ranger à la fin du lutin de lecture.

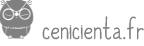

# Mes lectures

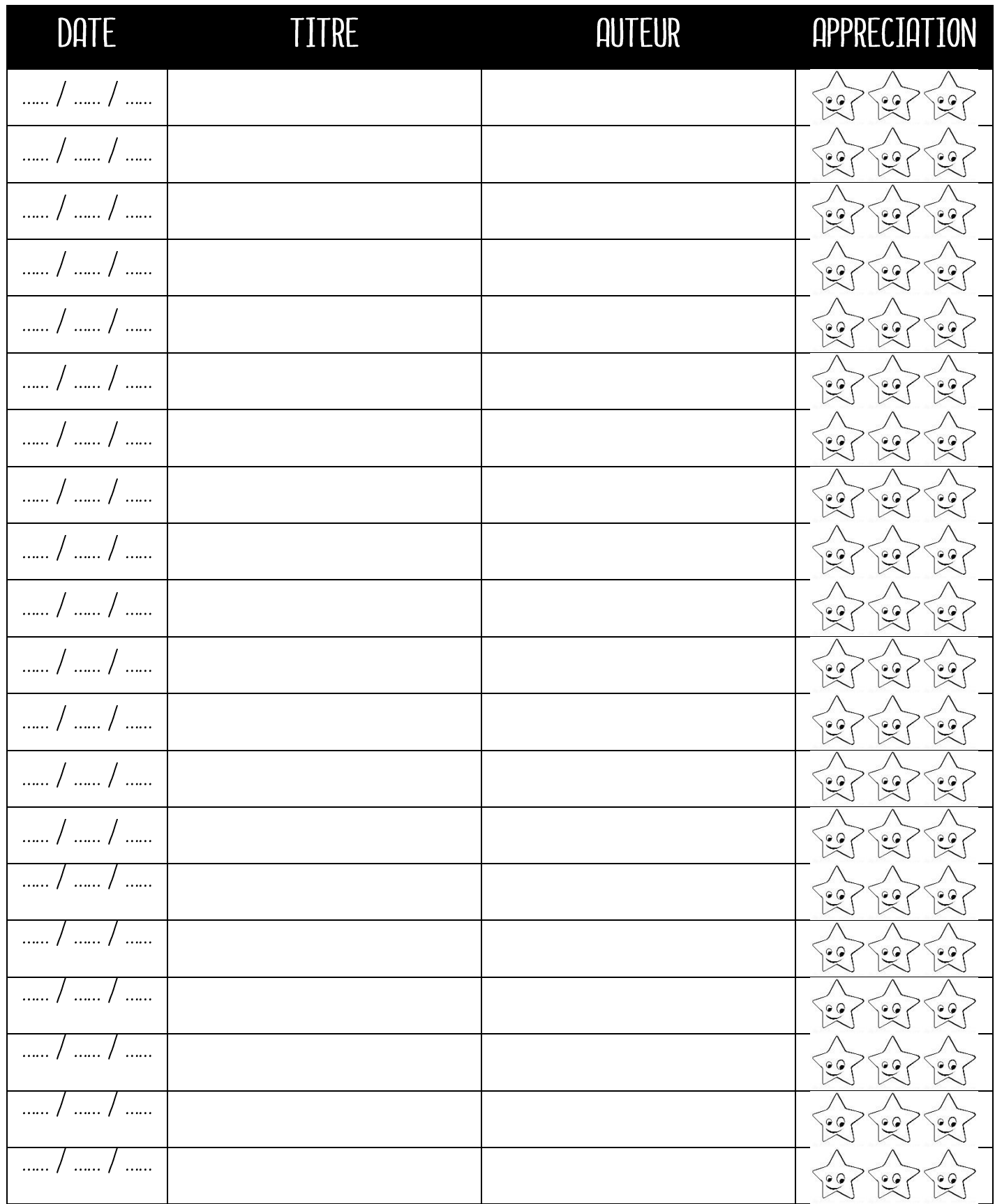

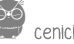